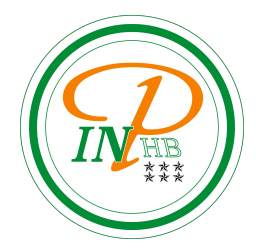

# Algorithmique

#### Algorithmes élémentaires opérants par structure alternative

Anicet E. T. Ebou, [ediman.ebou@inphb.ci](mailto:ediman.ebou@inphb.ci)

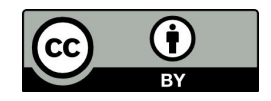

Ce travail est soumis à une licence internationale Creative Commons Attribution 4.0.

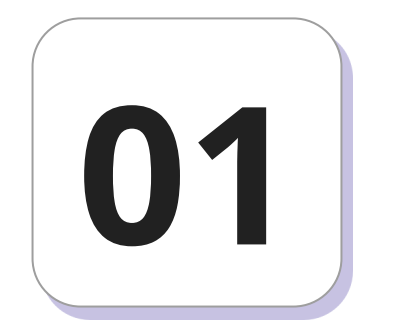

### **Présentation**

#### **Objet des traitements conditionnels**

La plupart des problèmes nécessitent de prendre des décisions en fonction du contexte de certaines variables à un moment donné de l'exécution de l'algorithme.

- On doit vérifier que x est différent de 0 avant de diviser par x
- Votre smartphone vérifie que le numéro de l'appelant est enregistré dans les contacts et affiche son nom plutôt que son numéro

#### **Principe des traitements conditionnels**

Il faut réaliser *un test* et suivre une des voies prévues en fonction du résultat du test.

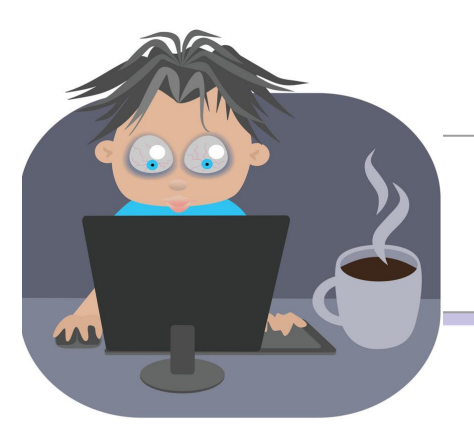

### Mise en situation

Lorsqu'un visiteur arrive, noter son nom. S'il désire attendre, l'installer dans le salon et lui proposer à boire de l'eau ou un soda selon son choix. Dans le cas contraire, noter son message.

Prenez quelques minutes pour essayer de faire un schéma.

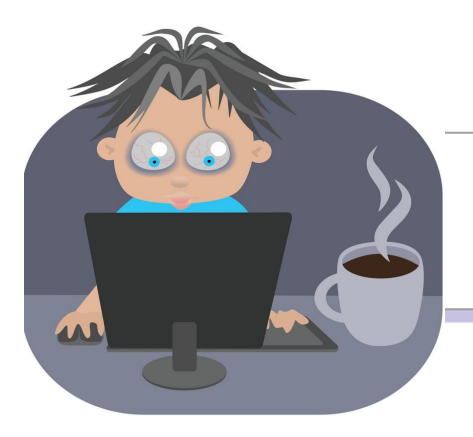

### Mise en situation

- **1 er cas**: le visiteur attends
- **2 e cas**: le visiteur laisse un message et repart

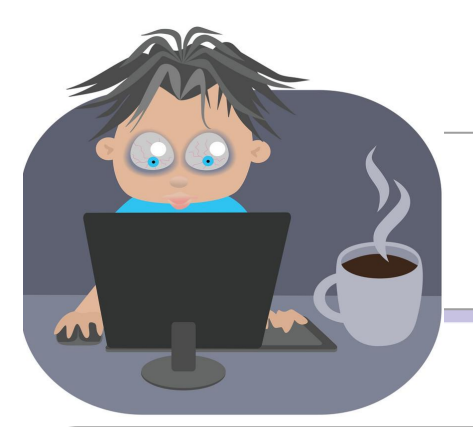

### Mise en situation

- **1 er cas**: le visiteur attends
	- Il prends de l'eau
	- Il prends un soda
- **2 e cas**: le visiteur laisse un message et repart

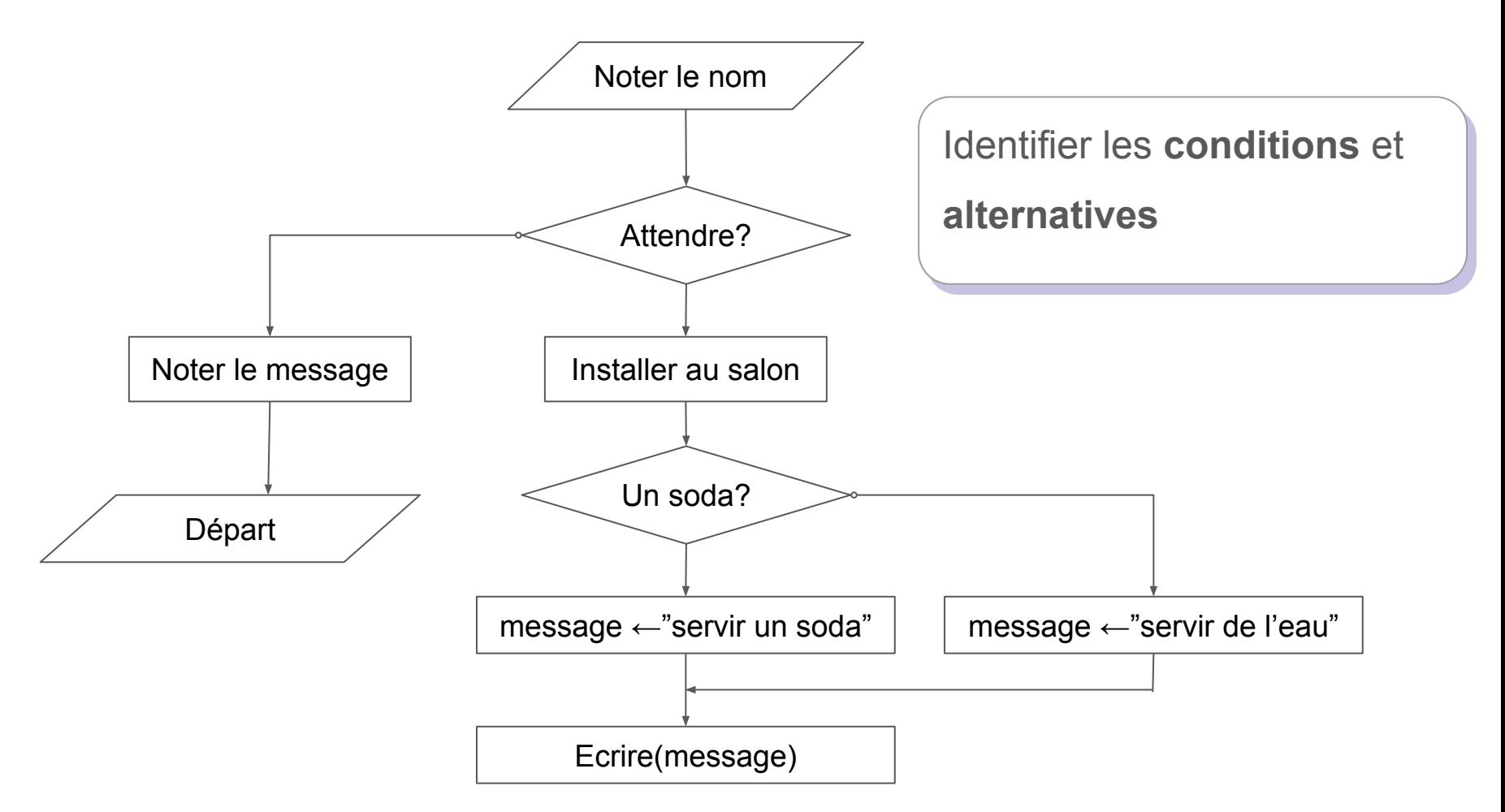

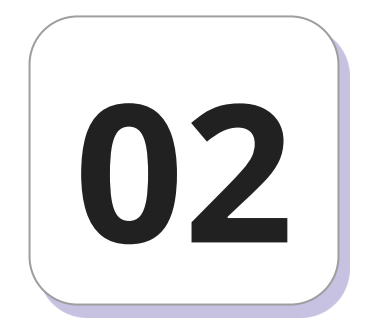

Écrire un algorithme qui demande l'année de naissance et indique à l'utilisateur s'il a le droit de vote.

On considère que le droit de vote s'acquiert à 18 ans.

Écrire un algorithme qui  $\angle$  Lire(naissance) **demande l'année de naissance** et **indique** à l'utilisateur **s'il a le droit de vote**.

On considère que **le droit de vote s'acquiert à 18 ans**.

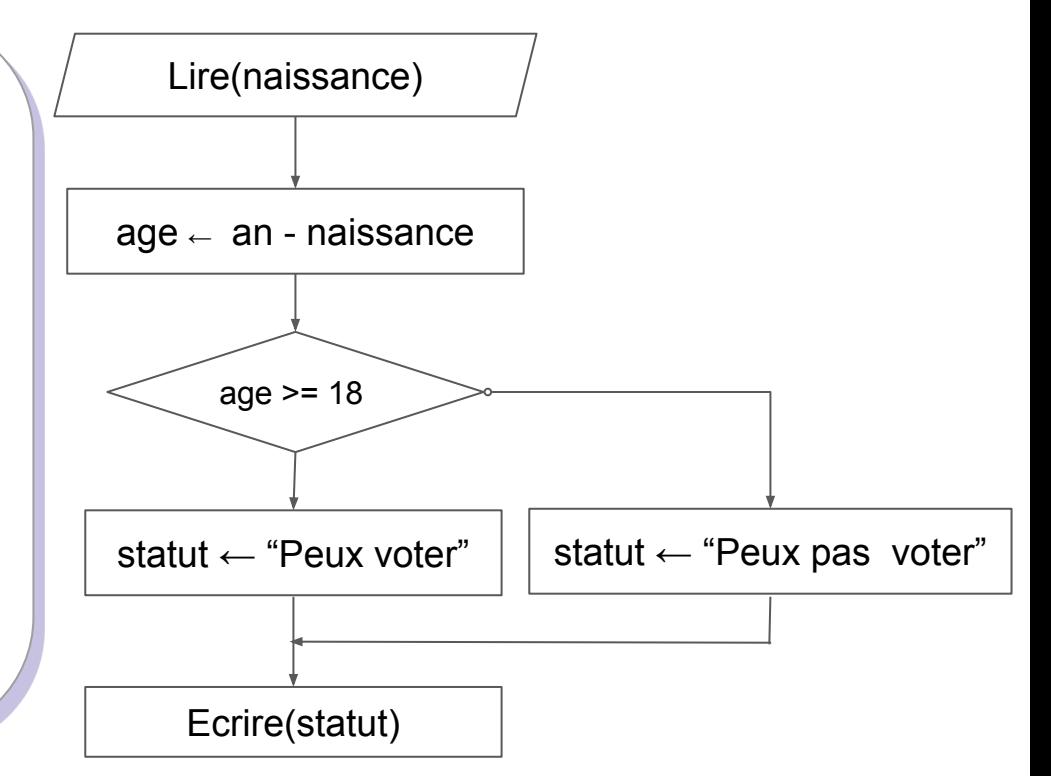

### Éléments algorithmiques

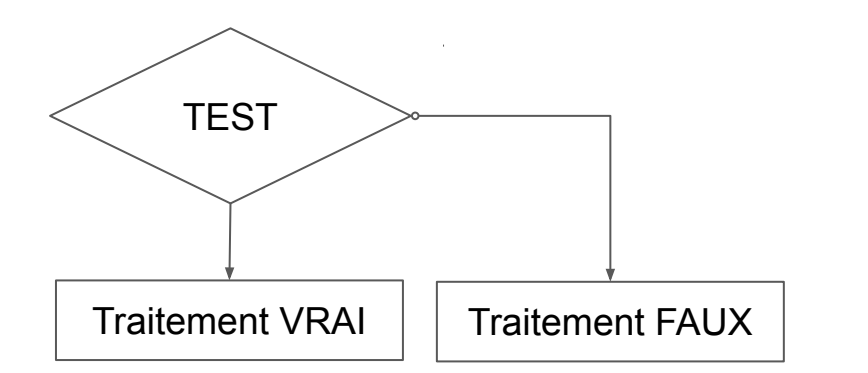

#### Si condition alors

Action1\_pour\_vrai

Action2\_pour\_vrai

#### Sinon

FinSi

 $\cdots$ 

 $\cdots$ 

Action1\_pour\_faux

Action2\_pour\_faux

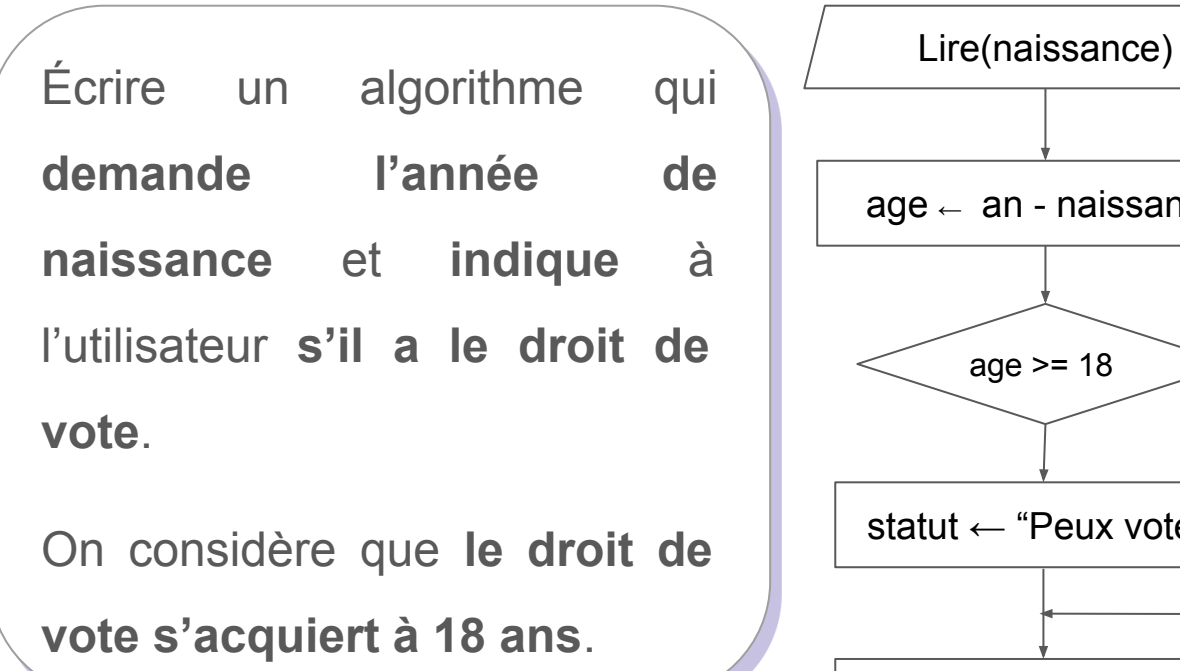

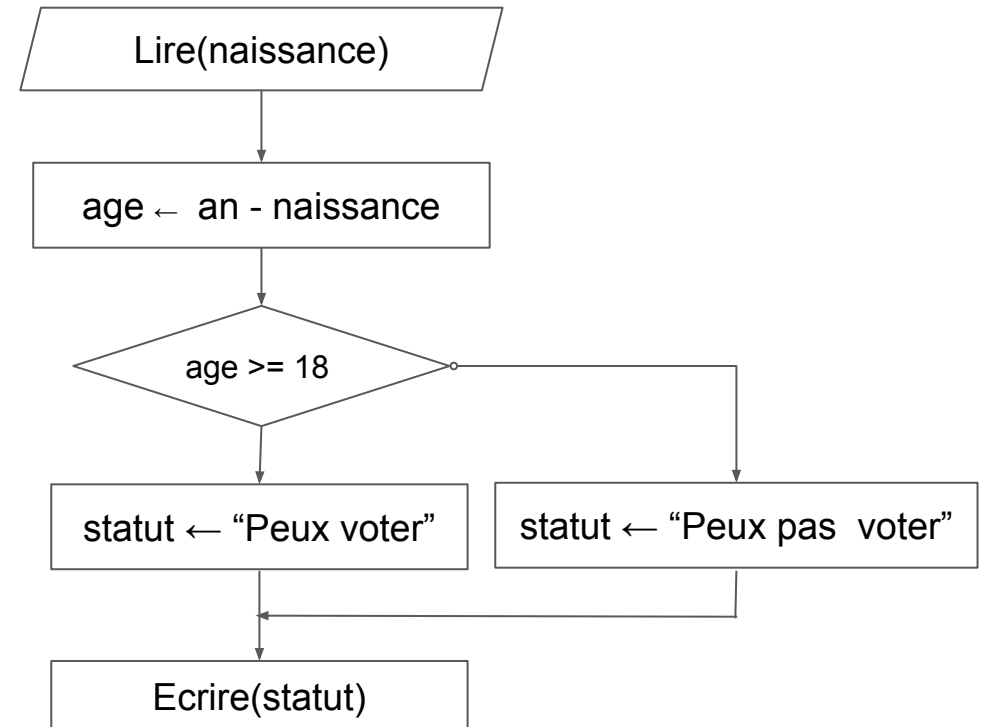

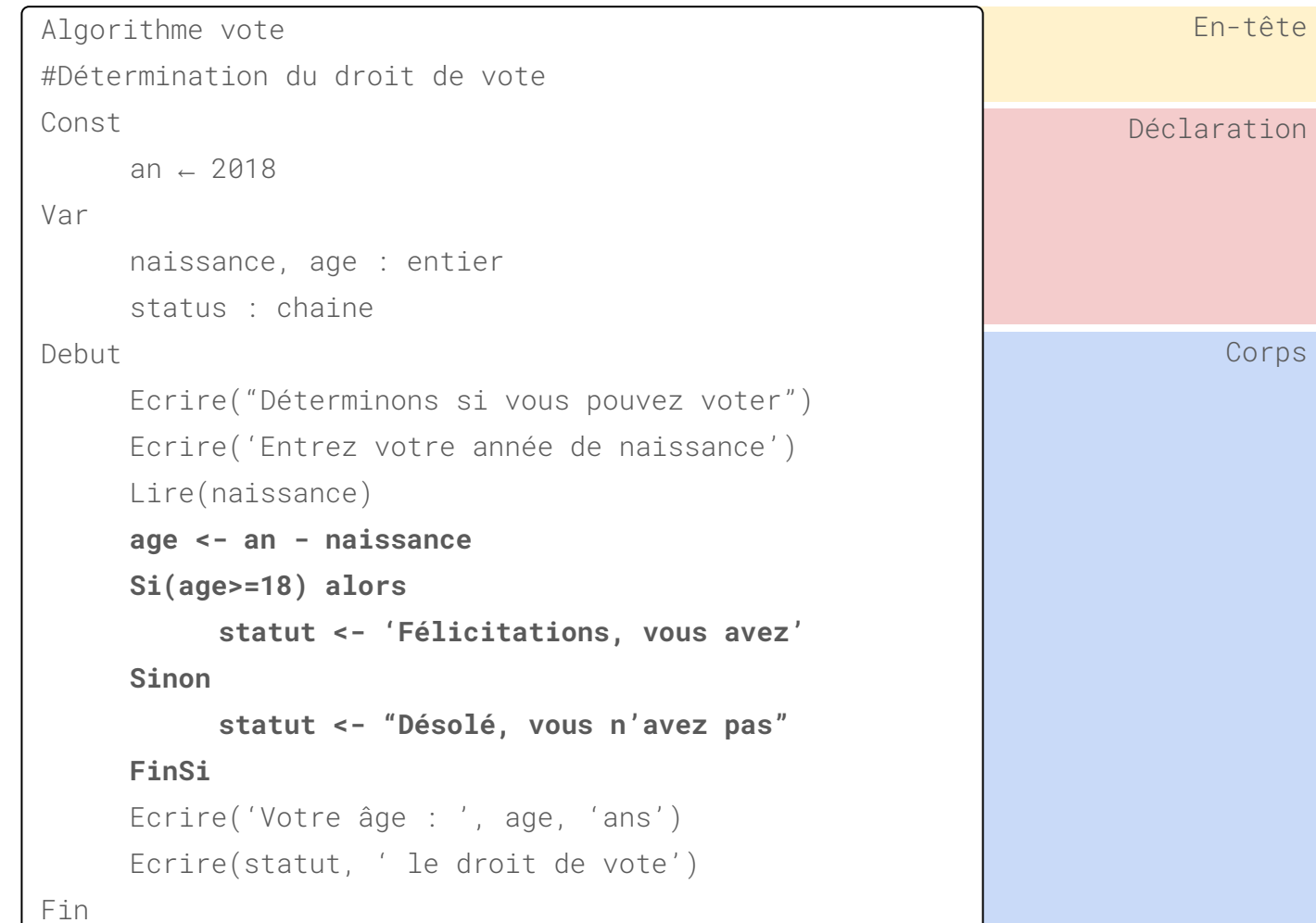

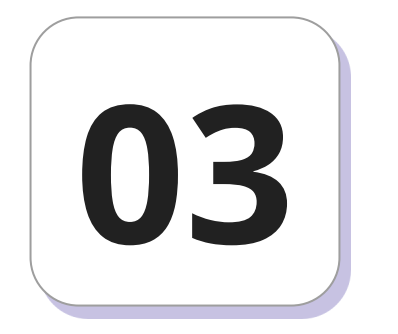

### Alternative réduite

### Éléments algorithmiques

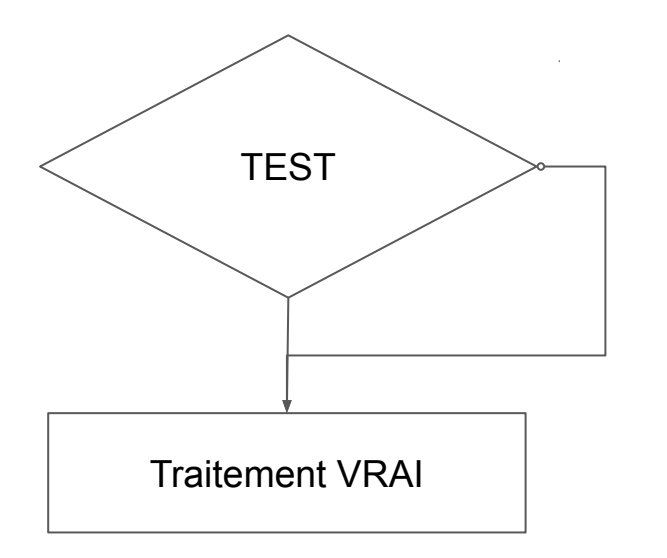

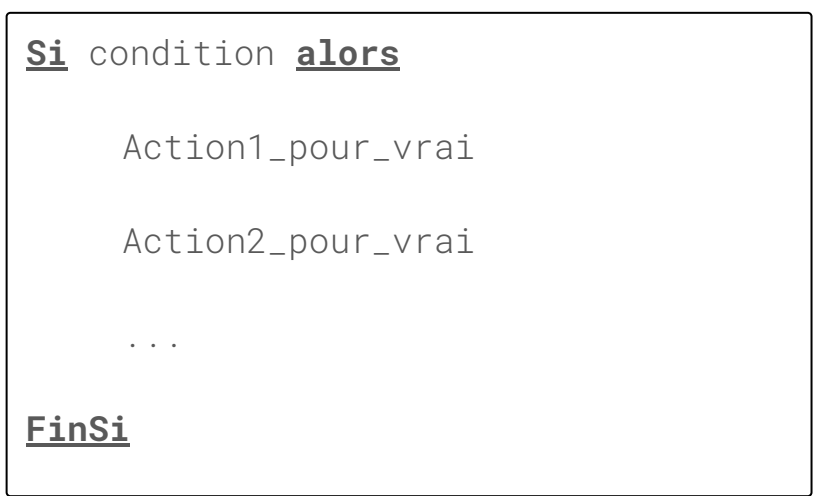

### **Alternative réduite**

Lire(naissance) Écrire un algorithme qui **demande l'année de naissance** et **indique** à l'utilisateur **s'il a le droit de vote**.

On considère que **le droit de vote s'acquiert à 18 ans**.

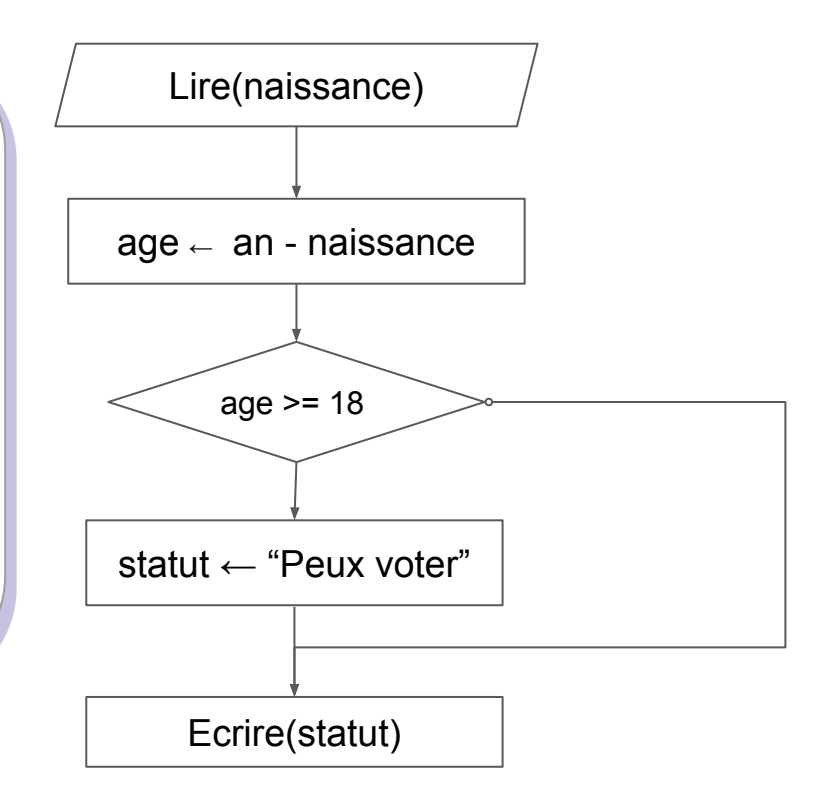

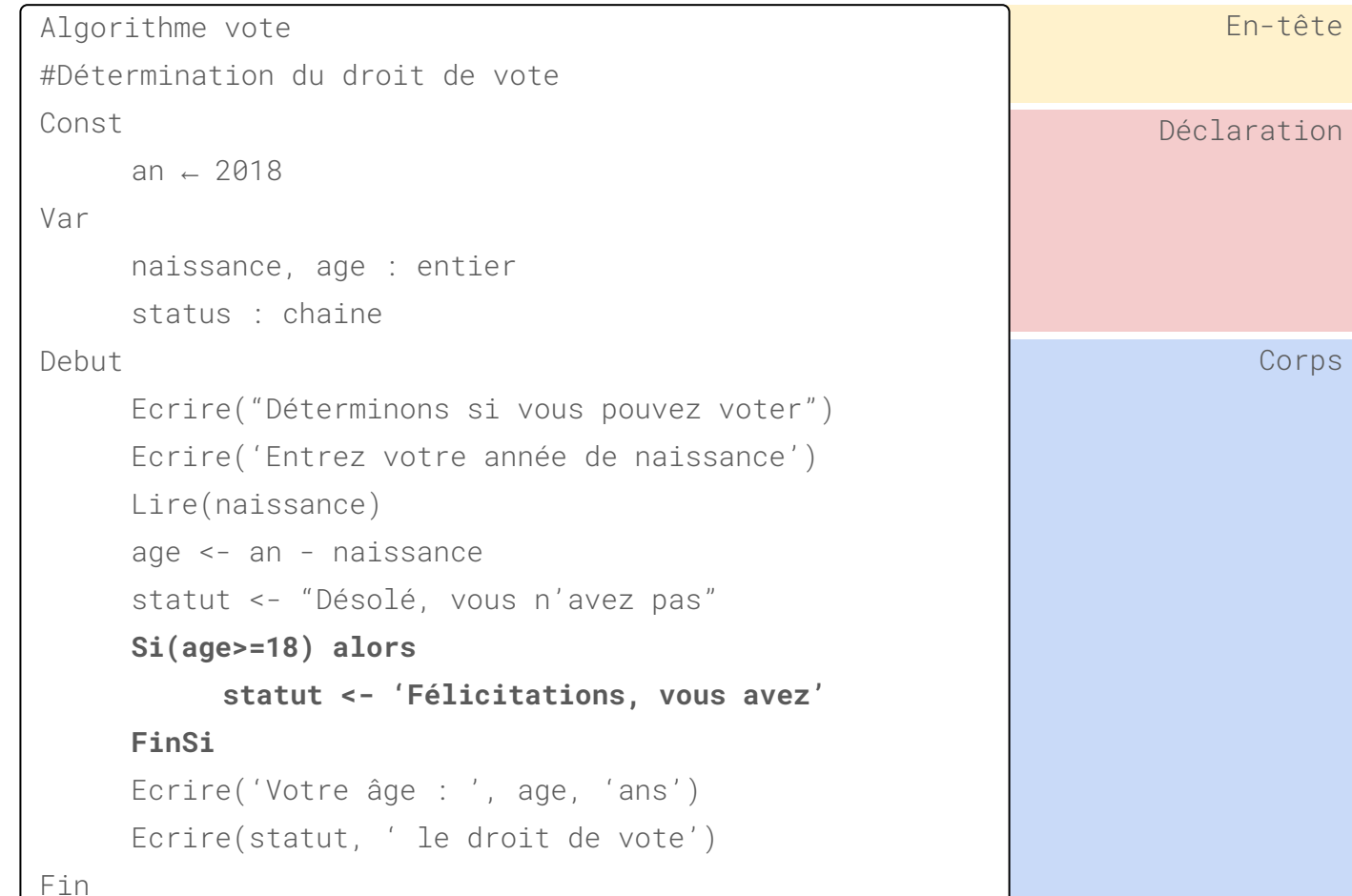

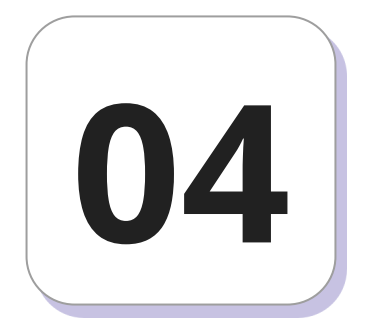

## Alternatives imbriquées

#### **Alternatives imbriquées**

Exécuter pas à pas afin de déterminer l'objet de l'algorithme suivant.

Prenez quelques minutes pour faire un schéma.

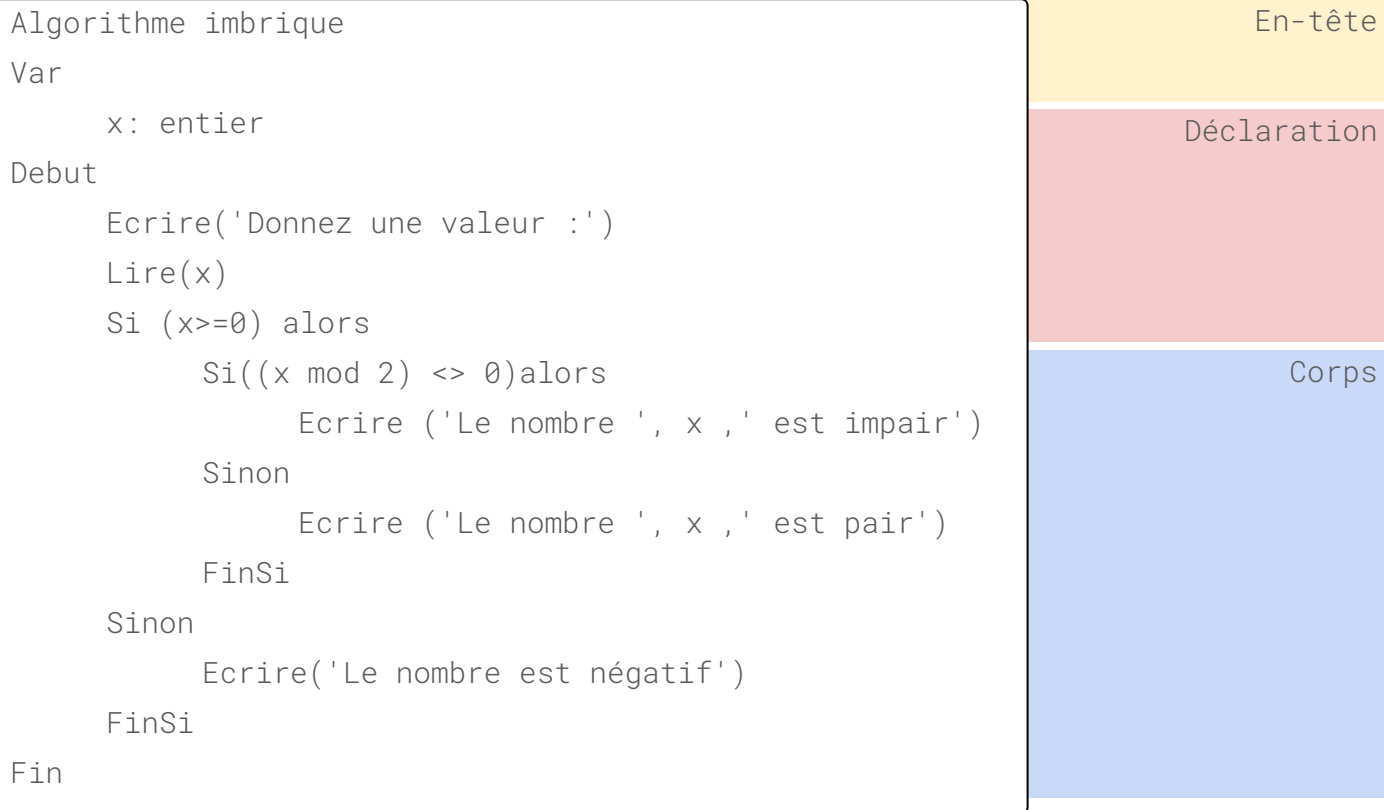